**CALIFORNIA** elevate<sup>science</sup>

# **Explore** *Elevate Science* **Teacher Toolkit**

### Grades K–5

#### **My Resources**

**Smart Start**

Wonder what you should do first to train yourself and prepare to teach *Elevate Science*? Follow this Smart Start guide!

**Digital Platform Navigation**

- Would you like to access the digital resources? Check out these hand-picked tutorials!
- Create and Manage Groups
- Review and Score Assignments
- Realize Reader: Assignments
- Build a Test: Writing Your Own Questions
- Discussion Prompts: Create, Edit, or Remove
- **My Library**

**Pacing Resources**

**Planning and** This blackline master and planning guidance will help you plan an entire Instructional Segment!

**Assessment** Check out this organized grid to find the perfect **Overview** combination of assessments for your classroom!

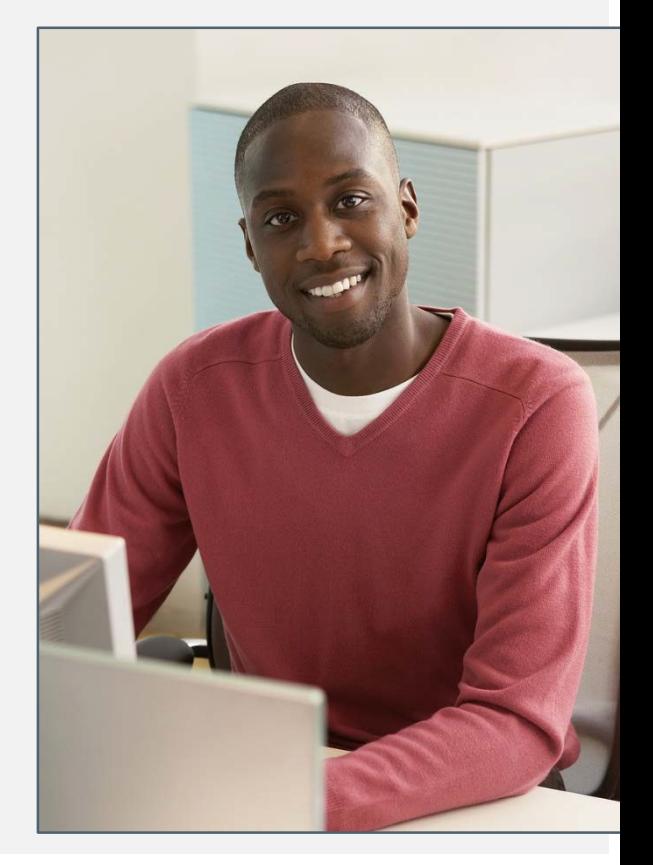

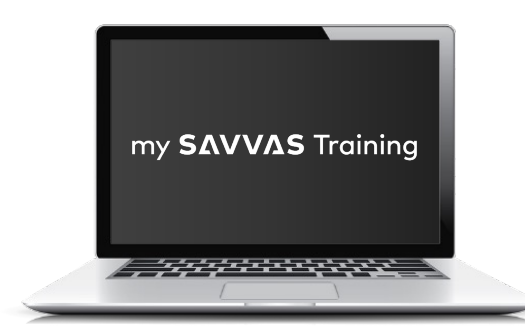

[www.MySavvasTraining.com](http://www.MySavvasTraining.com/)

A one-stop, 24-hour training website with thousands of Savvas resources

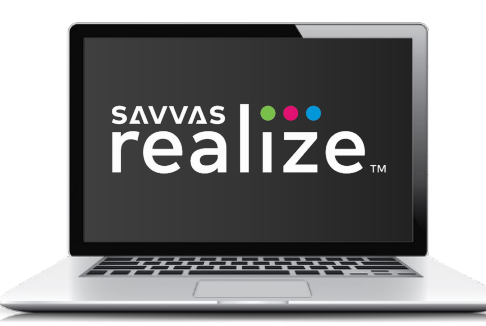

#### [www.SavvasRealize.com](http://www.SavvasRealize.com/) A web-based digital portal with full

access to the program digitally

#### **How to Get Support**

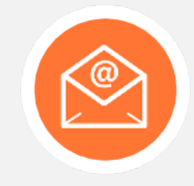

**EMAIL/CHAT** Our **[Support site](https://mysavvastraining.com/chat/index) conveniently puts you in** touch with a Certified Consultant to quickly answer questions.

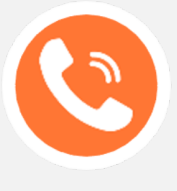

**CALL** 1-800-234-5832

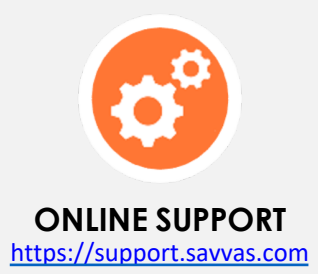

## Learning Journey: Next Steps

Use this step-by-step guidance to continue preparing for instruction following your first *Elevate Science* training.

You've just completed your **Elevate Science**  training, and you might be wondering, "What should I do next?" Simple—just review the next steps in this chart!

# Learning Journey: **Next Steps**

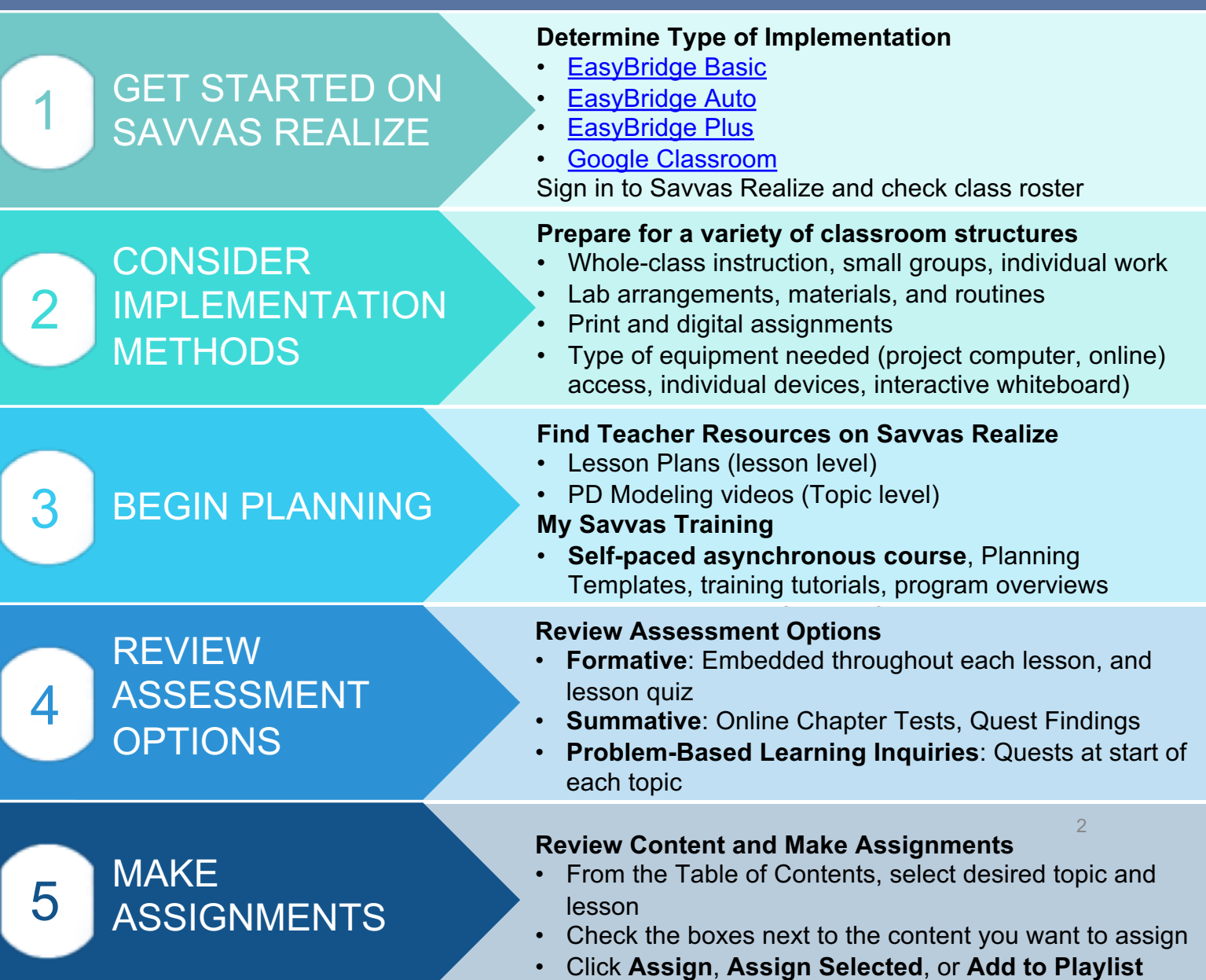

## Digital Navigation Training

**211 CALIFORNIA**<br>**211 CIEVATO** SCIENCE

Are you excited to maximize the power of the digital platform? Here are some features you might be interested in learning about.

You can access the full set of Savvas Realize tutorials and resources on [My Savvas](https://mysavvastraining.com/products/realize/tutorials) Training.

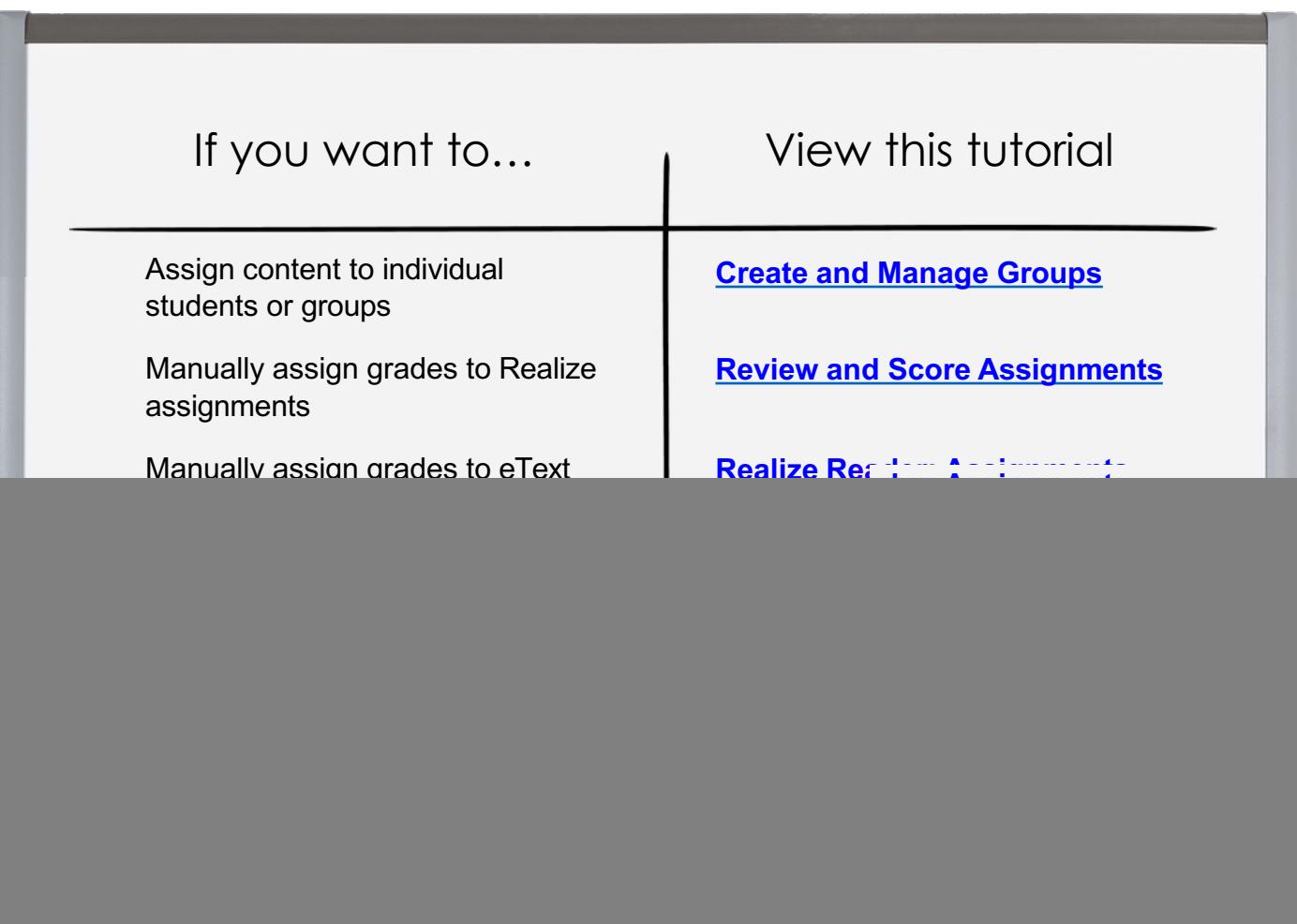

![](_page_2_Picture_4.jpeg)

## Learning Journey: Years 1-5

We're with you every step of the way on your *California Elevate Science* learning journey. Use this document to plan with your colleagues and administrators for ongoing professional development opportunities as you continue your learning journey.

![](_page_3_Figure_2.jpeg)

# Planning Resources

#### These **planning resources** help you pace and plan your instruction for each Topic.

![](_page_4_Picture_99.jpeg)

Ì

\* ESS2.B Plate Tectonics and Large-Scale System Interactions Maps show where things are located. One can map the shapes and kinds of land and water in any area.

**ESS2.C The Roles of Water in Earth's Surface Processes** Water is found in the ocean, rivers, lakes, and ponds. Water exists as solid ice and in liquid form.

**\* SER2 Developing and Using Models** Develop a model to represent patterns in the natural<br>world.

\* CCC.7 Stability and Change Things may change slowly or rapidly.

# Topic Planning Template by lesson

The **Topic Planning Template** helps you pace and plan your instruction for each Topic in the Instructional Segment. This is the first page of the template.

You can access this tool on My Savvas Training.

![](_page_5_Picture_66.jpeg)

# Topic Planning Template by lesson (sample)

This sample helps you understand how to fill out the template for your topic and lessons. Lessons are designed to be completed over several days of instruction.

You can access this tool on My Savvas Training.

![](_page_6_Picture_341.jpeg)

# Topic Planning Template by lesson

The **Topic Planning Template** helps you pace and plan your instruction for each Topic in the Instructional Segment. This is the second page of the template.

You can access this tool on My Savvas Training.

![](_page_7_Picture_66.jpeg)

# Topic Planning Template by lesson phase

The **Topic Planning Template** helps you pace and plan your instruction for each Topic. This is an alternative version of the planning template, structured by lesson phase. This is the first page of the template.

![](_page_8_Picture_41.jpeg)

# Topic Planning Template by lesson phase

The **Topic Planning Template** helps you pace and plan your instruction for each Topic. This is an alternative version of the planning template, structured by lesson phase. This is the second page of the template.

![](_page_9_Picture_39.jpeg)

The **Assessment Overview** provides a categorized list of the suite of assessments available for *California Elevate Science*. Choose the ones that will best meet your instructional needs.

![](_page_10_Picture_64.jpeg)

![](_page_11_Picture_88.jpeg)

8 Copyright © <sup>2020</sup> Savvas Learning Company LLC All Rights Reserved. **Savvas™** and **Savvas Learning Company™** are the exclusive trademarks of Savvas Learning Company LLC in the US and in other countries. Pearson and Pearson logo are registered trademarks of Pearson Education, Inc.